Keine Ahnung von Binomialverteilung

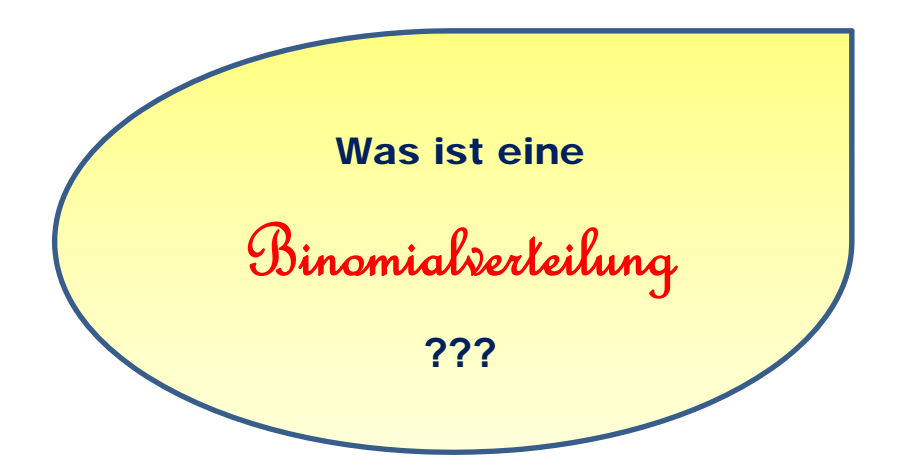

**Datei Nr. 34009** 

Stand 4.4.2020

**FRIEDRICH W. BUCKEL**

INTERNETBIBLIOTHEK FÜR SCHULMATHEMATIK

www.mathe-cd.de

# **Vorwort**

In der Wahrscheinlichkeitsrechnung ist die Binomialverteilung gerade für Schüler die wohl häufigste Berechnungsmethode für Wahrscheinlichkeiten von bestimmten Ereignissen.

Doch wann darf man sie anwenden, und wie setzt man sie um?

Die ist ein kurzer Text mit den wichtigsten Infos für solche, die wiederholen wollen und sonst nicht klar kommen.

Ich habe mich hier wirklich nur auf die Grundlagen beschränkt. Weiter gehende Fragestellungen und Beispiele findet man in der Mathe-CD in mehreren Texten.

Die Mathe-CD enthält weitere Texte zu diesen Themen. Sie sind viel ausführlicher, teils lehrbuchartig aufgebaut und bringen und sehr viele sehr ausführliche Beispiele.

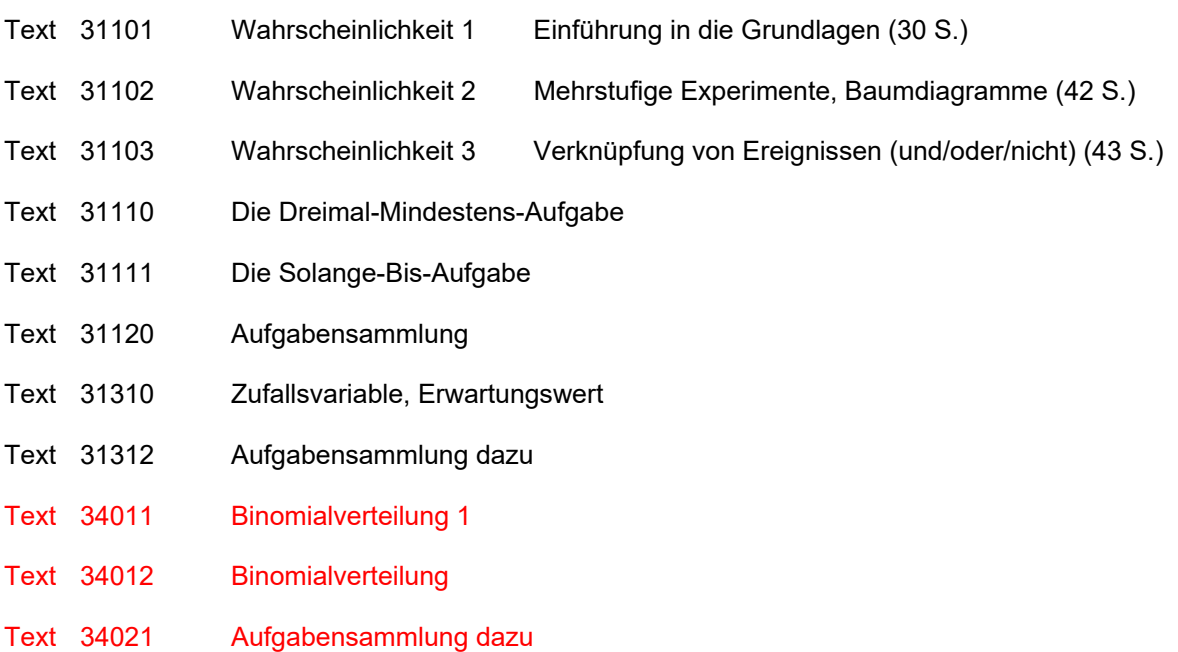

# **Inhalt**

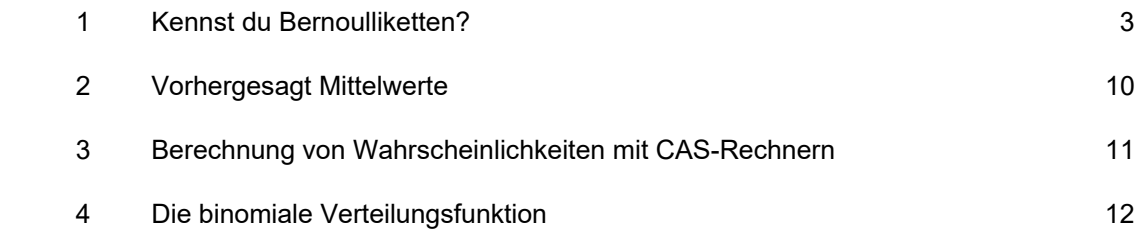

# 1 Kennst du Bernoulliketten?

**Eine Bernoulli-Kette** ist ein **mehrstufiges Experiment**, bei dem alle Stufen dasselbe Experiment darstellen, je genau 2 Ausgänge haben, deren Wahrscheinlichkeiten in allen Stufen gleich bleiben (konstant sind).

Anders gesagt: Eine Bernoullikette ist ein Experiment, das mehrfach (n-mal) unter gleichen Bedingungen wiederholt wird. Gleiche Bedingungen bedeutet, dass die Wahrscheinlichkeiten in jeder Stufe konstant bleiben.

# **Beispiele für Bernoulli-Ketten**

- (a) 10-mal würfeln: Die Wahrscheinlichkeit für die Zahl 1 ist immer gleich:  $p = \frac{1}{6}$ .
- (b) Ein Glücksrad 4-mal drehen. Die Wahrscheinlichkeit für das Anhalten bei einem bestimmten Feld ändert sich nicht.
- (c) Material testen: Eine Maschine produziert mit konstanter Wahrscheinlichkeit defekte Geräte.
- (d) Ziehen von Objekten aus einem Behälter, die man dann aber gleich wieder zurücklegt.

# **Musterbeispiel (a):**

 Ein idealer Würfel wird 10-mal nacheinander gewürfelt. Mit welcher Wahrscheinlichkeit erzielt man dabei 3-mal die Zahl 1?

Beim *unserem* Würfelexperiment unterscheiden wir jedes Mal zwischen "zwei" mögliche Ergebnissen:

1 oder  $\overline{1}$  (Nicht-Eins). Man kann alle möglichen Verläufe (Ereignisse) in einem Baumdiagramm darstellen. Für dreimal Würfeln, also für 3 Stufen, sieht das 1. Stufe 2. Stufe Baumdiagramm etwa so aus wie in Abb. 1 oder Abb. 2.

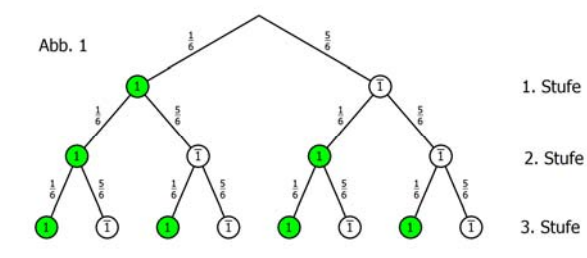

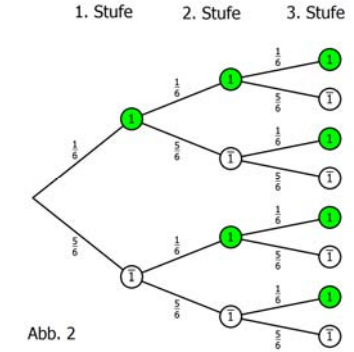

Bei 10 Stufen kann man nur noch einzelne Pfade zur Veranschaulichung zeichnen, etwa diese

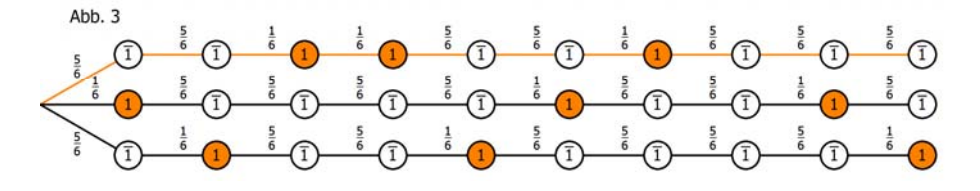

Wir wollen mal kurz ausrechnen, wie viele Pfade der komplette Baum hätte: Bei 1 Stufe sind es 2 Pfade, bei 2 Stufen 4 Pfade und bei 3 Stufen 8 Pfade (siehe Abb. 1 oder 2.). Erkennst du, dass dies Zweierpotenzen sind? 3 Stufen ergeben  $2^3 = 8$  Pfade. Na und dann: 10 Stufen geben  $2^{10} = 1024$  Pfade..... $\circ$ 

Wir untersuchen bei diesem Experiment (10-mal würfeln) zunächst das folgende Ereignis

A: Es wird genau dreimal die  $\mathbb O$  gewürfelt.

Nun solltest du die Pfade von Abb. 3 genau studieren. Jeder Pfad enthält dreimal  $\overline{0}$  und 7-mal  $\overline{1}$ . Da entlang eines Pfades die Wahrscheinlichkeiten multipliziert werden, haben alle Pfade, die zu

unserem betrachteten Ereignis gehören, die gleiche Wahrscheinlichkeit:  $\left(\frac{1}{6}\right)^5 \cdot \left(\frac{5}{6}\right)$  .

Die Gesamtwahrscheinlichkeit des Ereignisses, das berechnet werden soll, hängt also nur noch von der Anzahl der Pfade ab, die bei diesem Ereignis möglich sind:

$$
P(A) = \frac{m = \text{Anzahl}}{\text{der Pfade}} \cdot \left(\frac{1}{6}\right)^3 \cdot \left(\frac{5}{6}\right)^7
$$

Nun müssen wir nur noch herausfinden, auf wie viele Arten man 3 Einsen auf 10 Plätze setzen kann.

 $=\left(\frac{10}{3}\right).$ 

Dazu gibt es eine Formel aus der Kombinatorik:  $m = \left(\frac{1}{3}\right)$ 

Dieser Ausdruck heißt **Binomialkoeffizient.** Man verwendet ihn um zu berechnen, wir viele Möglichkeiten es gibt, 3 Plätze aus 10 auszuwählen. Die Auswahl ist dabei unabhängig von der Reihenfolge, in der man drei bestimmte Plätze ausgewählt hat. Es kommt also nur auf das Ergebnis der Platzauswahl an, nicht auf die Methode ihrer Auswahl.

$$
\text{Berechnung des Binomialkoeffizienten:} \quad \mathsf{m} = \boxed{\begin{pmatrix} 10 \\ 3 \end{pmatrix}} = \frac{10 \cdot 9 \cdot 8}{3!} = \frac{10 \cdot 9 \cdot 8}{3 \cdot 2 \cdot 1} = 120
$$

Man schreibt in den Zähler drei Faktoren, die bei 10 beginnen und kleiner werden.

Und im Nenner steht 3! (man liest das **3 Fakultät**) und das bedeutet:  $|3! = 3 \cdot 2 \cdot 1|$ .

Nun haben wir das Ergebnis:

Die Wahrscheinlichkeit dafür dass man genau 3-mal die 1 würfelt ist

$$
P(A) = \left(\frac{10}{3}\right) \cdot \left(\frac{1}{6}\right)^3 \cdot \left(\frac{5}{6}\right)^7
$$

Noch eine Ergänzung: Für Ereignisse, bei denen man zählt, wie oft etwas vorkommt, verwendet man gerne eine sogenannte **Zufallsvariable**, meistens X oder Y… Hier definiert man: X sei die Anzahl der gewürfelten Einsen. Dann kann man das Ereignis A kurz so schreiben:  $X = 3$ 

Das Ergebnis sieht damit so aus:  $P(X=3) = \left(\frac{10}{3}\right) \cdot \left(\frac{1}{6}\right)^3 \cdot \left(\frac{5}{6}\right)^7 \approx 0,155$ .

### **Ein neues Würfelexperiment:**

Ein idealer Würfel wird 20-mal nacheinander gewürfelt. Mit welcher Wahrscheinlichkeit erzielt man dabei 5-mal die Zahl 6?

#### *Kannst Du sofort das Ergebnis aufschreiben?*

**Lösung:** Die Wahrscheinlichkeit für die Zahl 6 ist  $p = \frac{1}{6}$ .

Beim Ereignis B: "Man würfelt genau 5-mal eine Sechs" besteht ein Pfad aus 5 Sechsen und 15 Nicht-Sechsen. Er hat daher die Wahrscheinlichkeit  $\left(\frac{1}{6}\right)^{5} \cdot \left(\frac{5}{6}\right)$ Die Grundformel heißt daher

$$
P(B) = \frac{m = \text{Anzahl}}{\text{der Pfade}} \cdot \left(\frac{1}{6}\right)^5 \cdot \left(\frac{5}{6}\right)^{15}
$$

 Nun benötigt man die Anzahl der Pfade. Es gibt so viele Pfade wie es Möglichkeiten gibt, 5 Plätze aus 20 auszuwählen, also <u> 등 뿐</u>

$$
m = \binom{20}{5} = \frac{20 \cdot 19 \cdot 18 \cdot 17 \cdot 16}{5!} = \frac{20 \cdot 19 \cdot 18 \cdot 17 \cdot 16}{5 \cdot 4 \cdot 3 \cdot 2 \cdot 1} = 15504
$$

Die Wahrscheinlichkeit für das Eintreten von B ist daher:

 $P(B) = \left(\frac{20}{5}\right) \cdot \left(\frac{1}{6}\right)^5 \cdot \left(\frac{5}{6}\right)^{15} \approx 0,129$ 

 $20C5 \times \frac{5^{15}}{6^{20}}$ 0.129410292

 $x!$  | nPr | nCr | RAND

 $\Box$ 

15504

 $\overline{\phantom{0}}$ 

Allgemein: Bei k Treffern mit der Wahrscheinlichkeit p in n Versuchen, also mit (n-k) Nicht-Treffern mit der Wahrscheinlichkeit (1-p) gilt:

$$
P(E) = \frac{m = \text{Anzahl}}{\text{der } \text{Pface}} \cdot p^{k} \cdot (1-p)^{n-k}
$$

 Wenn man **alle** Möglichkeiten zählen will, dann ist die Anzahl <sup>n</sup> k  $\binom{\mathsf{n}}{\mathsf{k}}$ .

**Die Formel**  $P(X = k) = {n \choose k} \cdot p^k \cdot (1-p)^{n-k}$ 

berechnet die Wahrscheinlichkeit des Ereignisses, dass man in Versuchen genau k-mal das gesuchte Ergebnis (das mit X beschrieben wird) erhält.

Diese Berechnungsart heißt **Binomialverteilung**

#### *Für die Rechenpraxis verwendet man natürlich Taschenrechner.*

Ganz einfache Rechner können keinen Binomialkoeffizienten berechnen und auch keine Binomialverteilung. Das gibt dann viel Eintipparbeit.

Andere berechnen mit **nCr** den Binomialkoeffizienten und damit so die Binomialverteilung:

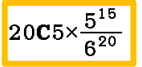

Tolle Rechner haben die Binomialverteilung fest einprogrammiert. Man kann dann entweder

x = 5, n =20 und  $p = \frac{1}{6}$  eingeben (siehe rechts),

oder direkt in die Funktion einsetzen:  $\frac{\text{BinomialPD}(5, 20, 1\div 6)}{0.129410292}$ 

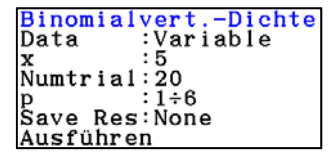

# **Neues Beispiel zum 10-maligen Würfeln.**

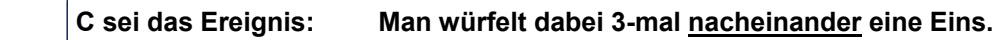

Die Abb. 3 zeigt drei Pfade (Ergebnisse), die zu C gehören. Einige fehlen.

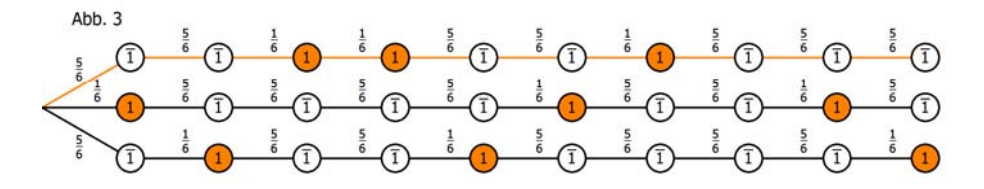

Erkennst du ein System dahinter, aus dem man berechnen kann, wie viele Pfade (Ergebnisse) C überhaupt hat?

Also: Im obersten Pfad bilden diese drei Einsen einen Dreierblock. Diesen kann man noch um 7 Plätze nach rechts verschieben, weil eben rechts noch 7 Plätze nicht von Einsen belegt sind. Also gibt es außer dem obersten Pfad noch 7 weitere, zusammen sind es also 8.

Zur Berechnung der Wahrscheinlichkeit von C benötigt man wieder die Erkenntnis, dass alle 8

Pfade dieselbe Wahrscheinlichkeit haben, nämlich  $\left(\frac{1}{6}\right)^3 \cdot \left(\frac{5}{6}\right)^7$ 

Die Grundformel  $P(C) = \left| \frac{m = \text{Anzahl}}{\text{der Phase}} \right| \cdot \left(\frac{1}{6}\right)^3 \cdot \left(\frac{5}{6}\right)^7$  $m = Anzah$  $P(C) = \left| \frac{m = \text{Anzahl}}{\text{der Pfade}} \right| \cdot \left( \frac{1}{6} \right)^3 \cdot \left( \frac{5}{6} \right)^7$ 

liefert uns daher  $P(C) = \boxed{8} \cdot \left(\frac{1}{6}\right)^3 \cdot \left(\frac{5}{6}\right)^7 \approx 0,0103$ 

Und mein Rechner liefert mir das Ergebnis:

ACHTUNG: Das war jetzt keine Binomialverteilung, denn bei der wäre die

Anzahl der Möglichkeiten  $\begin{pmatrix} 10 \ 3 \end{pmatrix}$  gewesen, und nicht bloß 8.

# **Nächstes Beispiel zum 10-maligen Würfeln:**

 **D sei das Ereignis: Wie groß ist bei 10-maligem Würfeln die Wahrscheinlichkeit, dass man drei Einsen erzielt, aber unter den ersten 4 Würfen keine Eins ist?** 

Wenn man weiß, dass die ersten 4 Würfe keine 1 waren, muss man die drei Einsen auf die letzten 6 Plätze verteilen.

Ich berechne also mit dem Binomialkoeffizienten  $\binom{6}{3} = \frac{6 \cdot 5 \cdot 4}{3 \cdot 2 \cdot 1}$  = 20 , dass es genau 20 Möglichkeiten

gibt, 3 Einser auf 6 Plätze zu verteilen.. Also folgt:

 $P(D) = 20 \cdot (\frac{1}{6})^3 \cdot (\frac{5}{6})^7$ 

Denn diese 20 Pfade haben immer noch dieselben Wahrscheinlichkeiten.

Auch das war keine Binomialverteilung, obwohl dabei fast dieselbe Methode angewandt worden ist.

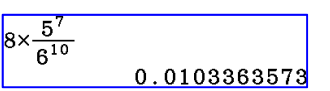

# **Musterbeispiel (b):**

Ein **Glücksrad** wird 4-mal gedreht. Mit welcher Wahrscheinlichkeit erhält man genau zweimal eine 3 (Ereignis E)?

Die Wahrscheinlichkeit für eine 3 ist bei jeder Drehung gleich:  $p_3 = \frac{1}{4}$ , wenn man voraussetzt, dass das Rad ideal ist. Dann haben alle Felder dieselbe Wahrscheinlichkeit.

Lösung: Es sei X die Zufallsvariable "Anzahl der Dreier". Weil p konstant bleibt, liegt eine 4-stufige Bernoulli-Kette vor. Und die Berechnungsmethode ist die Binomialverteilung:

$$
P(X = 2) = \binom{4}{2} \cdot \left(\frac{1}{4}\right)^2 \cdot \left(\frac{3}{4}\right)^2
$$

Erklärung der Formel:

Bei jedem Experiment wird viermal gedreht, also hat jeder Pfad 4 Plätze. Bei unserem Ereignis (ich nenne es A) sind genau 2 der vier Plätze von einer 3 belegt, die anderen beiden nicht. (Siehe Baumdiagramm).

Also hat jeder Pfad die Wahrscheinlichkeit  $\left(\frac{1}{4}\right)^2 \cdot \left(\frac{3}{4}\right)^2$ .

Und da man 2 Plätze aus 4 auf genau  $\binom{4}{2} = \frac{4 \cdot 3}{2!} = \frac{4 \cdot 3}{2 \cdot 1} = 4$ 

Arten auswählen kann, beträgt die Wahrscheinlichkeit für C

$$
P(E) = P(X = 2) = {4 \choose 2} \cdot \left(\frac{1}{4}\right)^2 \cdot \left(\frac{3}{4}\right)^2 = 6 \cdot \frac{3^2}{4^4} = 3 \cdot \frac{9}{256} = \frac{27}{256} \approx 0,105
$$

### **Musterbeispiel (c):**

Schrauben sind laut Testergebnis mit einer Wahrscheinlichkeit von 5% defekt. Klaus testet 100 Schrauben. Mit welcher Wahrscheinlichkeit findet er dabei 8 defekte Schrauben?

**Lösung:** Hier liegt eine 100-stufige Bernoullikette vor, denn diese Wahrscheinlichkeit von 5 % also 0,05, gilt als Durchschnittswert für alle Schrauben. Also verwendet man zur Berechnung die Binomialverteilung.

Es sei X die Anzahl der defekten Schrauben, dann gilt:

$$
P(X=8) = {100 \choose 8} \cdot \underbrace{0,05^8 \cdot 0,95^{92}}_{\text{Wkt. eines Pfades}} \approx 0.065
$$

 $\begin{pmatrix} 100 \ 8 \end{pmatrix}$  ist die Anzahl der Möglichkeiten, 8 Plätze (für die defekten) aus 100 auszuwählen.

In der 1. Zeile wurde die Wahrscheinlichkeitsformel eingegeben. In der 2. Zeile wurde die einprogrammierte Binomialfunktion verwendet.

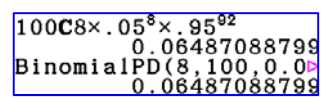

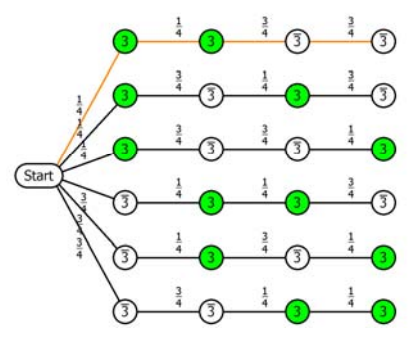

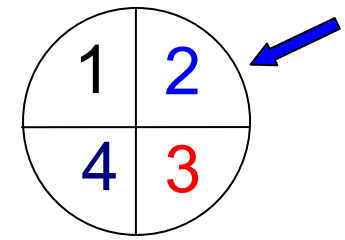

# **Musterbeispiel (d):**

In einer Urne befinden sich 3 rote und 5 schwarze Kugeln.

Man zieht 5-mal und legt nach jedem Zug die Kugel in die Urne zurück.

X sei die Anzahl der gezogenen roten Kugeln.

Berechne die Wahrscheinlichkeitsverteilung dieses Experiments.

**Lösung:** Unter der **Wahrscheinlichkeitsverteilung** versteht man eine komplette Wertetafel. X hat ja den Definitionsbereich  $\mathbb{D} = \{0, 1, 2, 3, 4, 5\}$ , denn bei 5 Ziehungen kann man 0 bis 5 rote Kugeln ziehen, wobei man ständig zurücklegt.

Wegen des Zurücklegens bleiben die Wahrscheinlichkeit  $p_r = \frac{3}{8}$  und  $p_s = \frac{5}{8}$  bei jeder Ziehung konstant. Also liegt eine Bernoullikette vor und die Wahrscheinlichkeiten werden mit der **Binomialverteilung** berechnet.

$$
P(X = 0) = \left(\frac{5}{8}\right)^5
$$
  
\n
$$
P(X = 1) = 5 \cdot \left(\frac{3}{8}\right) \cdot \left(\frac{5}{8}\right)^4
$$
  
\n
$$
P(X = 2) = \left(\frac{5}{2}\right) \cdot \left(\frac{3}{8}\right)^2 \cdot \left(\frac{5}{8}\right)^3
$$

Wenn man keine rote gezogen hat, dann waren es 5 schwarze!

Die eine rote kann auf 5 Plätzen liegen

$$
=2 = \binom{5}{2} \cdot \left(\frac{3}{8}\right)^2 \cdot \left(\frac{5}{8}\right)^3
$$
 Die 2 roten können auf  $\binom{5}{2} = \frac{5 \cdot 4}{2} = 10$ 

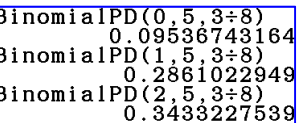

Arten auf die 5 Ziehungsplätze verteilt sein.

$$
P(X=3) = \binom{5}{3} \cdot \left(\frac{3}{8}\right)^3 \cdot \left(\frac{5}{8}\right)^2
$$
 Die 3 roten können auf  $\binom{5}{3} = \frac{5 \cdot 4 \cdot 3}{3 \cdot 2} = 10$  Arten auf die 5

BinomiaIPD(3,6,3÷8)<br>
2iehungsplätze verteilt sein. Dass es auch 10 sind, liegt  $\begin{bmatrix} \texttt{BinomialPD(4, 5, 3+8)} \\ 0.0617980957 \\ 0.0617980957 \end{bmatrix}$  daran, dass man statt den 3 roten auch die 2 schwarzen

$$
P(X = 4) = \binom{5}{4} \cdot \left(\frac{3}{8}\right)^4 \cdot \left(\frac{5}{8}\right)
$$
 Die 4 roten können auf  $\binom{5}{4} = \frac{5 \cdot 4 \cdot 3 \cdot 2}{4 \cdot 3 \cdot 2} = 5$  Arten auf die 5

 $P(X = 5) = \left(\frac{3}{8}\right)^5$ 

Hier wurden nur rote Kugeln gezogen (1 Pfad!)

einzige schwarze auf 5 Plätze verteilen.

Ziehungsplätze verteilt sein. Stattdessen kann man auch die

#### **Man kann diese 6 Werte auch graphisch darstellen:**

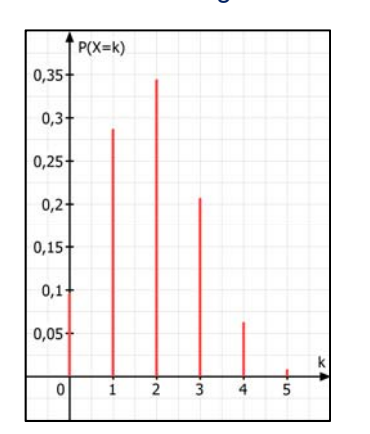

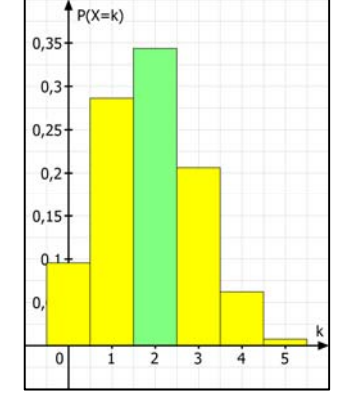

verteilen kann.

Als Stabdiagramm Als Histogramm Als Balkendiagramm oder …

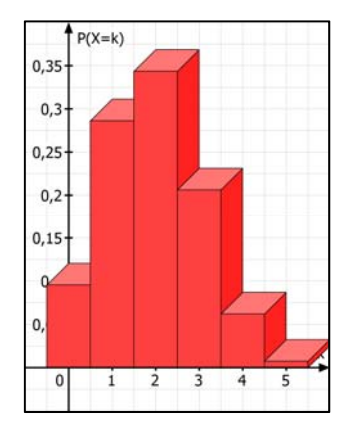

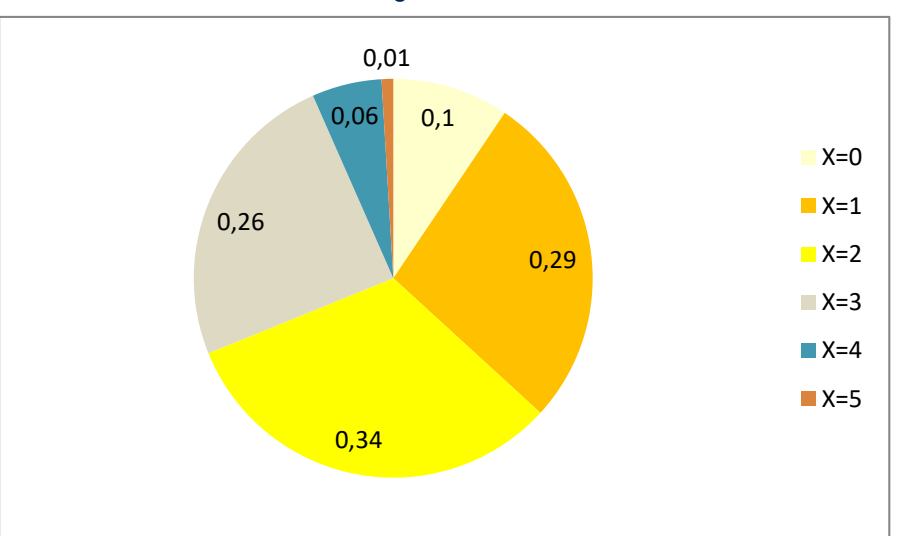

#### Man kann auch ein Kreisdiagramm erstellen, hier mit EXCEL.

## **Zusammenfassung:**

 **X sei eine Zufallsvariable bei einer n-stufigen Bernoullikette.** 

 **X sei binomial verteilt** (d. h. die Voraussetzungen seien erfüllt)

**mit der Wahrscheinlichkeit p.** 

 Dann berechnet man die Wahrscheinlichkeit dafür, dass X den Wert k hat (also k-mal das vorkommt, was man mit X zählt), durch die Funktion

$$
P(X = k) = {n \choose k} \cdot p^k \cdot (1-p)^{n-k}
$$

Diese Funktion nennt man die **Binomialverteilung**.

Der **Binomialkoeffizient** k wird in der Kombinatorik definiert (Siehe auch Text 12106 oder 33011)

#### *MERKE:*

**Man kann auf**  $\begin{pmatrix} n \\ n \end{pmatrix} = \frac{n \cdot (n-1) \cdot ... \cdot (n-k+1)}{n}$ k Faktoren  $\binom{n}{k} = \frac{n \cdot (n-1) \cdot ... \cdot (n-k+1)}{k!}$ k Faktoren Arten k Plätze aus n Plätzen auswählen, wenn es nicht darauf ankommt, in welcher Reihenfolge diese Plätze ausgewählt werden, sondern nur darauf, welche Plätze man auswählt.

# **2 Vorhergesagte Mittelwerte**

## Ich verwende das **Musterbeispiel (c) dazu**

 Ein produziertes Gerät ist laut Testergebnis mit einer Wahrscheinlichkeit von 5% defekt. Klaus testet 100 Schrauben. Welche Anzahl an defekten kann man **erwarten**??

Wir haben auf Seite 7 gesehen, wie man die Wahrscheinlichkeit für eine bestimmte Anzahl von defekten mit Hilfe der Binomialverteilung berechnen kann:

$$
P(X=8) = {100 \choose 8} \cdot \underbrace{0,05^8 \cdot 0,95^{92}}_{\text{Wkt. eines Pfades}} \approx 0,065
$$

Das heißt, dass in 6,5 % aller Tests (von 100 Schrauben) 8 defekte gefunden werden.

Stellen wir nun kurz vor, dass in einem großangelegten Test 20 Personen jeweils 100 Schrauben auf Brauchbarkeit prüfen. Dann bekommen wir 20 Testergebnisse, von denen wir den Mittelwert ausrechnen. Diesen Mittelwert kann man vorhersagen.

Wir berechnen jetzt den Wert, den wir als Mittelwert **erwarten** können, den **Erwartungswert von X**  (= Anzahl der defekten Schrauben). Das geht ganz einfach:

Im Schnitt sind 5% von 100 defekt:  $E(X) = 0.05 \cdot 100 = 5$ 

Man rechnet einfach **Erwartungswert von X = E(X)** =  $n \cdot p$ 

#### **Das klappt bei jeder Bernoullikette.**

Nun schauen wir uns dazu das Histogramm an: Man findet darauf z. B. die Wahrscheinlichkeit

$$
P(X=8)\approx 0,065
$$

Und man erkennt auch, dass der Erwartungswert mit der größten Wahrscheinlichkeit vorkommt. Und dass es ein ganz seltener Zufall ist, dass man 14 oder mehr defekte findet.

Da hätten sich die defekten in unserem Behälter, aus dem wir zum Testen 100 entnommen haben, sehr ungleichmäßig verteilt.

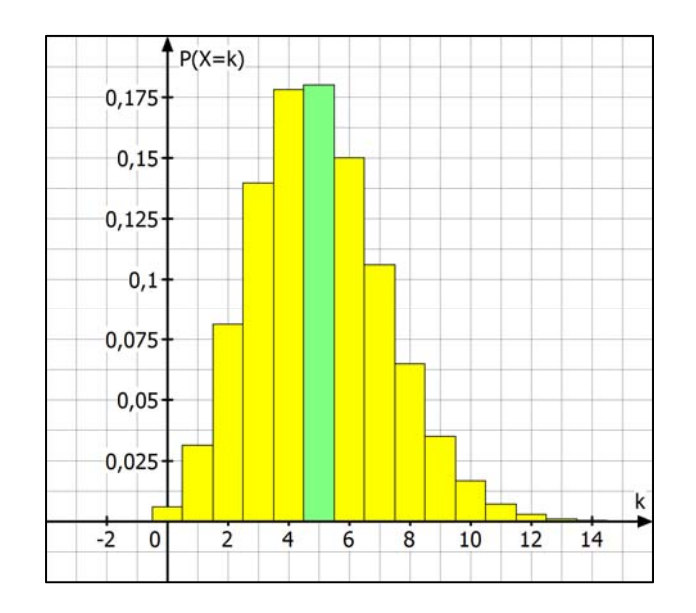

# **Nun noch ein Erwartungswert beim Würfeln (Beispiel a): Mit wie vielen Sechsern kann man rechnen, wenn man 300-mal würfelt?**

Es sei X = Anzahl der Sechser:  $E$ 

$$
E(X) = n \cdot p = 300 \cdot \frac{1}{6} = 50
$$

# **3 Berechnung von Wahrscheinlichkeiten mit CAS-Rechnern.**

### **Ich zeige die Berechnung der Ergebnisse der vier Beispiele von Seite 3 und 4.**

## **1. Möglichkeit: Prinzipiell kann man die dort notierten Formeln direkt berechnen.**

Darin kommt sehr oft der Binomialkoeffizient vor.

Dieser wird bei Rechnern in der Regel als **nCr** bezeichnet

$$
\binom{10}{3} = \frac{10 \cdot 9 \cdot 8}{3!}
$$
 wird dann als nCr(10,3) eingetippt.

a) 
$$
P(X = 3) = {10 \choose 3} \cdot \left(\frac{1}{6}\right)^3 \cdot \left(\frac{5}{6}\right)^7
$$
  
b)  $P(X = 2) = {4 \choose 2} \cdot \left(\frac{1}{4}\right)^2 \cdot \left(\frac{3}{4}\right)^2$ 

c) 
$$
P(X = 8) = {100 \choose 8} \cdot 0.05^8 \cdot 0.95^{92}
$$

## **2. Möglichkeit: Man kann die einprogrammierte Funktion BinomialPDf verwenden:**

Menü: Wahrscheinlichkeit Menü: Interaktiv – Verteilungen - Verteilungsfunktionen

### Zuerst bei TI Nspire: **Dann bei CASIO ClassPad II:**

0.06487088

0.1550453

0.2109

 $nCr(100, 8)*0.058*0.9592$ 

- 
- Binomial Pdf **Contract Contract Contract Contract Contract Contract Contract Contract Contract Contract Contract Contract Contract Contract Contract Contract Contract Contract Contract Contract Contract Contract Contract** 
	- binomialPDf

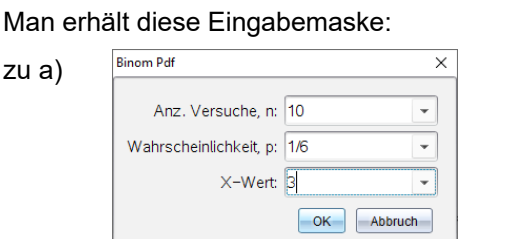

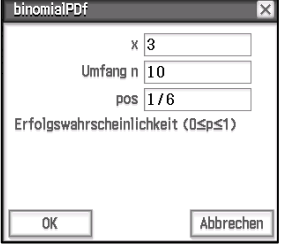

Nach Betätigung von OK entsteht daraus die erste Zeile des folgenden Screenshots.

Die anderen gehören zu den Beispielen b) und c)

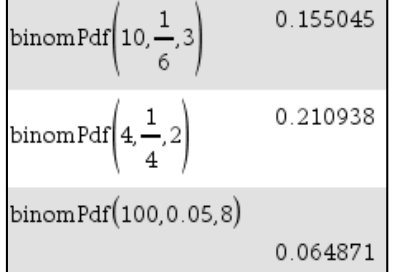

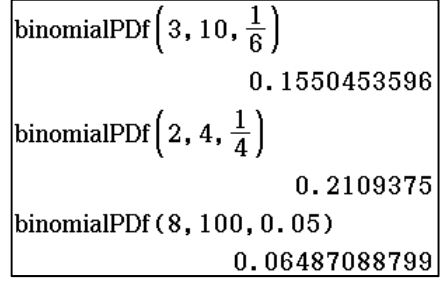

Die Syntax, die Nspire verwendet, lautet:

binomPdf(n,p,x) und CASIO: binomialPDf(x,n,p)

Man kann mit diesen Rechnern auch ganze Wertetafeln berechnen lassen.

Dazu gibt es spezielle Methoden. Diese kann man im Text 34011 ab Seite 13 nachlesen.

# **4 Die binomiale Verteilungsfunktion**

Mit der **Binomialverteilung** berechnet man die Wahrscheinlichkeit für einzelne Werte einer Zufallsvariablen, wenn es genau zwei Möglichkeiten gibt und deren Wahrscheinlichkeit in jeder Stufe des Experiments gleich bleiben.

Manche Aufgaben verlangen, dass man die Wahrscheinlichkeit von mehreren Werten berechnen soll.

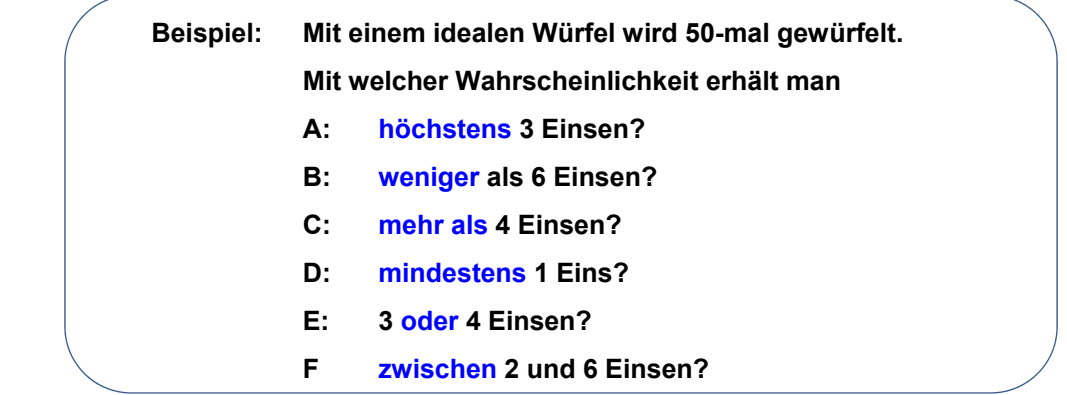

### **Lösung zu A:**

Man definiert die Zufallsvariable: X sei die Anzahl der Einsen bei 50 Würfen (und schreibt dazu:) X ist binomial verteilt mit  $p = \frac{1}{6}$  . Höchstens 3 Einsen schreibt man dann so: X  $\leq$  3

Das Ereignis A kann 4 Ergebnisse haben. Deren Wahrscheinlichkeiten muss man addieren:

 $P(A) = P(X \le 3) = P(X = 0) + P(X = 1) + P(X = 2) + P(X = 3)$ 

Ausführlich sieht das dann so aus:

$$
P(A) = \underbrace{\left(\frac{5}{6}\right)^{50}}_{P(X=0)} + \underbrace{50 \cdot \left(\frac{1}{6}\right)^{1} \cdot \left(\frac{5}{6}\right)^{49}}_{P(X=1)} + \underbrace{\left(\frac{50}{2}\right) \cdot \left(\frac{1}{6}\right)^{2} \cdot \left(\frac{5}{6}\right)^{48}}_{P(X=2)} + \underbrace{\left(\frac{50}{3}\right) \cdot \left(\frac{1}{6}\right)^{3} \cdot \left(\frac{5}{6}\right)^{47}}_{P(X=3)} \approx 0,0238
$$
 (1)  
binomial
$$
P(0, 50, \frac{1}{6}) + \text{binomial
$$
P(f, 50, \frac{1}{6}) + \text{binomial
$$
P(f, 50, \frac{1}{6}) + \text{binomial
$$
P(f, 50, \frac{1}{6}) + \text{binomial
$$
P(f, 50, \frac{1}{6}) + \text{binomial
$$
P(f, 50, \frac{1}{6}) + \text{binomial
$$
P(f, 50, \frac{1}{6}) + \text{binomial
$$
P(f, 50, \frac{1}{6}) + \text{binomial
$$
P(f, 50, \frac{1}{6}) + \text{binomial
$$
P(f, 50, \frac{1}{6}) + \text{binomial
$$
P(f, 50, \frac{1}{6}) + \text{binomial
$$
P(f, 50, \frac{1}{6}) + \text{binomial
$$
P(f, 50, \frac{1}{6}) + \text{binomial
$$
P(f, 50, \frac{1}{6}) + \text{binomial
$$
P(f, 50, \frac{1}{6}) + \text{binomial
$$
P(f, 50, \frac{1}{6}) + \text{binomial
$$
P(f, 50, \frac{1}{6}) + \text{binomial
$$
P(f, 50, \frac{1}{6}) + \text{binomial
$$
P(f, 50, \frac{1}{6}) + \text{binomial
$$
P(f, 50, \frac{1}{6}) + \text{binomial
$$
P(f, 50, \frac{1}{6}) + \text{binomial
$$
P(f,
$$
$$
$$
$$
$$
$$
$$
$$
$$
$$
$$
$$
$$
$$
$$
$$
$$
$$
$$
$$
$$
$$

Das ist der Screenshot eines sogenannten CAS-Rechners (und zwar die PC-Version). Sie zeigt die ausführliche Berechnung. Man erkennt leicht, wie aufwändig diese Berechnungen sind, wenn man mit einem einfachen Taschenrechner (1) eintippen soll.

Die Mathematiker hatten daher schnell die Idee, für solche Summen eine neue Funktion zu erstellen. Sie heißt "**Verteilungsfunktion**", und sie macht nichts anderes, also solche Werte schnell zu berechnen. Wer keinen CAS-Rechner oder keinen Grafik-Rechner zur Verfügung hat, kann auch auf Tabellen der Verteilungsfunktionen zurückgreifen.

Zunächst sollten wir die genaue Definition kennen lernen. Ich verwende für die Verteilungsfunktion das Funktionszeichen  $F_B(x,n,p)$ .

Es bedeutet:  $F_B(x,n,p) = P(X = 0) + P(X = 1) + ... + P(X = x)$ 

Bei uns war also:

 $F_{\rm B}$   $(3;50;\frac{1}{6}) \approx 0,0238$ 

Wie man sieht beginnt diese Verteilungsfunktion die Addition bei  $P(X = 0)$ .

Moderne Rechner verwenden als Funktionsname *BinomCdf* oder *binomialCDf usw.* Diese Rechner haben diese Wahrscheinlichkeitssummen als Funktion einprogrammiert. Die neueren Rechner gestatten die Eingabe der kleinsten Zahl und der größten Zahl, also des untersten und des obersten Summanden.

## **Berechnungsbeispiele:**

Eingabe zu  $P(A) = P(X \le 3)$ :

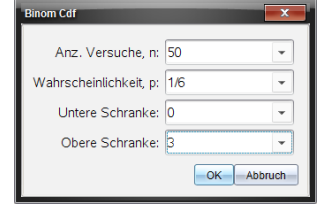

### **TI Nspire: CASIO ClassPad:**

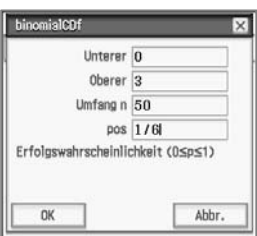

 $\Box$ 

Nach OK erhält man die Anzeige (in der ersten Zeile des Screenshots).

Die folgenden Zeilen gehören zu den Ereignissen B bis F.

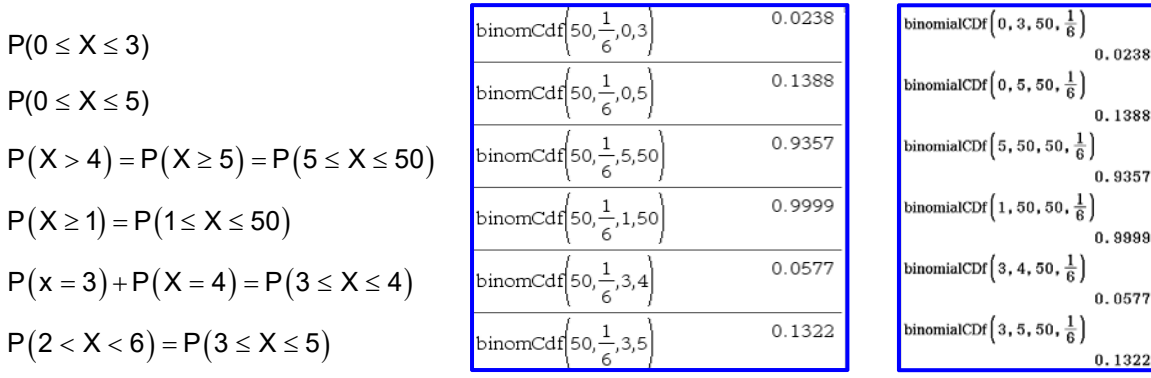

Die Syntax heißt **bei Nspire**: **binomCdf(n,p,u,o) / bei CASIO: binomialCDf(u,o,n,p)**  wobei u der untere und o der obere Wert ist, also  $P(u \le X \le o)$  gesucht ist.

# **Noch eine Fragestellung zum Musterbeispiel (c)**

Zur Erinnerung: Es werden 50 Schrauben geprüft, aus Erfahrung weiß man, dass eine Schraube mit der Wahrscheinlichkeit 5% nicht brauchbar ist.

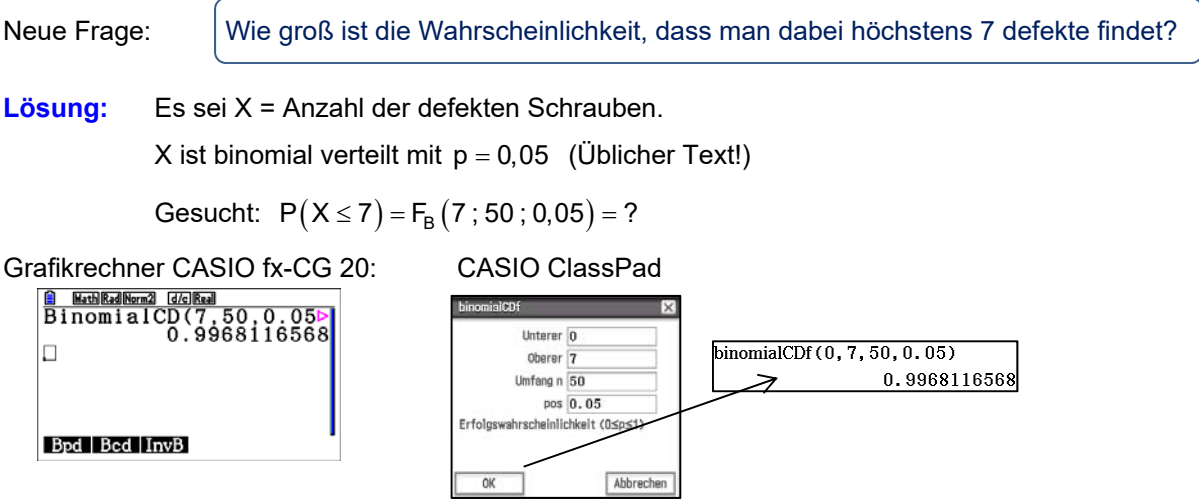

Ergebnis: Mit 99,68% Wahrscheinlichkeit (also praktisch immer) findet man höchstens 7 defekte!